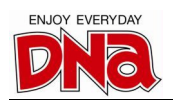

## การควบคุมภายใน  $10.$

ในการประชุมคณะกรรมการบริษัทครั้งที่ 2/2555 เมื่อวันที่ 16 พฤษภาคม 2555 ซึ่งมีคณะกรรมการตรวจสอบทั้ง สามท่านเข้าร่วมประชุมด้วย ได้ทำการประเมินแบบประเมินความเพียงพอของระบบการควบคุมภายในของ บริษัท ดีเอ็น เอ 2002 จำกัด (มหาชน) โดยการนำเสนอของตัวแทนจากบริษัท ชฌตร์ จำกัด ซึ่งได้รับการแต่งตั้งให้เป็นผ้ตรวจสอบ ิภายในของบริษัทตั้งแต่ปี 2553 และการซักถามข้อมูลจากฝ่ายบริหารสรุปได้ว่า จากการประเมินระบบควบคุมภายในของ บริษัทในด้านต่างๆ 5 ด้านคือ

- 1. องค์กรและสภาพแวดล้อม
- 2. การบริหารความเลี่ยง
- 3. การควบคุมการปฏิบัติงานของฝ่ายบริหาร
- 4. ระบบสารสนเทศและการสื่อสารข้อมูล
- 5. ระบบติดตาม

้คณะกรรมการบริษัทมีความเห็นว่า ในสภาพปัจจุบันบริษัทมีระบบการควบคุมภายในที่เพียงพอและสอดคล้อง กับแบบประเมินการควบคุมภายในของสำนักงานคณะกรรมการ กลต. โดยเฉพาะในส่วนของการควบคุมภายในที่เกี่ยวกับ เรื่องการทำธุรกรรมกับผู้ถือหุ้นรายใหญ่ กรรมการ ผู้บริหารและบุคคลที่เกี่ยวข้องกับบุคคลดังกล่าว (ตามข้อ 3.3 ถึง 3.7 ่ ของแบบประเมินความเพียงพอของระบบควบคุมภายใน) นั้น บริษัทมีระบบการควบคุมภายในที่รัดกุมและเพียงพอ ้ สำหรับการควบคุมภายในหัวข้ออื่นของระบบควบคุมภายใน คณะกรรมการเห็นว่า ปัจจุบันบริษัทมีการควบคุมภายในที่ เพียงพคในระดับหนึ่ง

้ ทั้งนี้ บริษัทได้มีนโยบายที่จะใช้ผู้ตรวจสอบภายในโดยว่าจ้างบุคคลภายนอก (Outsource) ให้ทำการตรวจสอบ และประเมินระบบควบคุมภายในของบริษัท เพื่อนำเสนอต่อคณะกรรมการตรวจสอบและคณะกรรมการบริษัท โดยที่ผ่าน ้มาบริษัทได้ว่าจ้างบริษัท ชญตร์ จำกัด ตั้งแต่วันที่ 4 สิงหาคม 2553 ซึ่งผู้ตรวจสอบภายในอิสระดังกล่าว ได้ทำการตรวจ ้ ระบบงานทุกระบบของบริษัทและมีข้อเสนอแนะต่าง ๆ ซึ่งบริษัทได้มีการปรับปรุงระบบการควบคุมภายในมาอย่างต่อเนื่อง

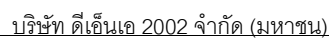

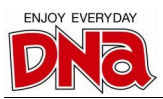

์<br>ในส่วนของข้อสังเกตการณ์ของผู้สอบบัญชีต่อบริษัทสำหรับปีลิ้นสุดวันที่ 31 ธันวาคม 2554 นั้น ผู้สอบบัญชีได้มี ์<br>ข้อสังเกต 4 ประเด็น ซึ่งบริษัทได้รับทราบและมีการชี้แจงดังนี้

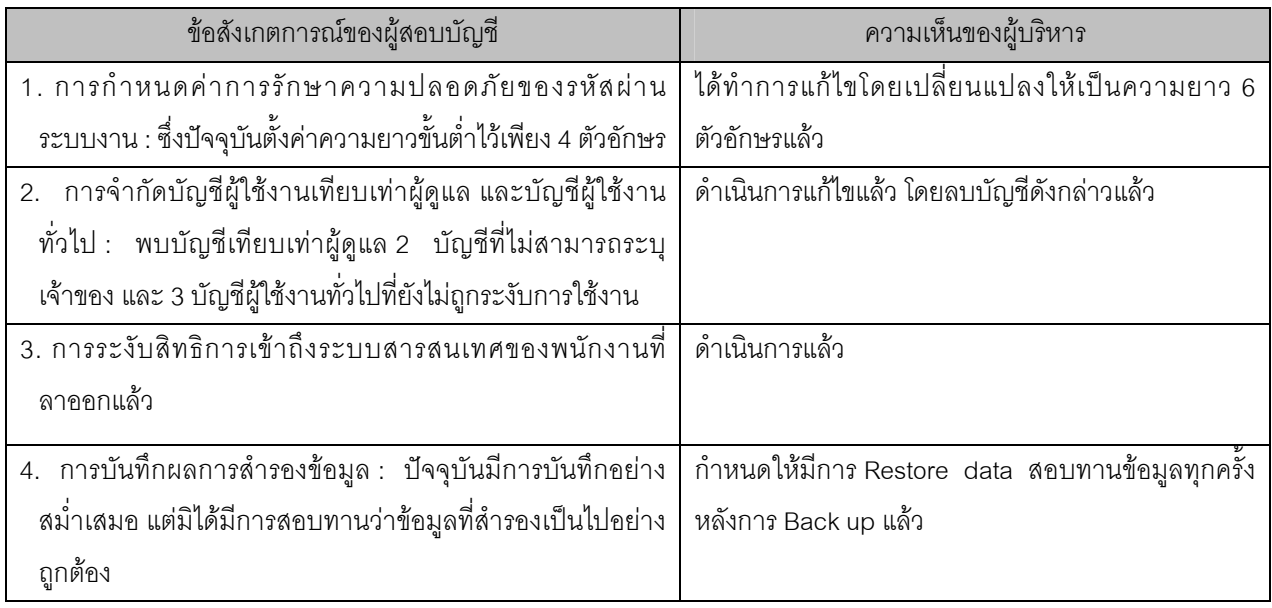